УДК 681.3.068 ББК 32.973.26-018.1 С61

### **Соммер У.**

 С61 Программирование микроконтроллерных плат Arduino/Freeduino. — СПб.: БХВ-Петербург, 2012. — 256 с.: ил. — (Электроника)

### ISBN 978-5-9775-0727-1

Рассмотрено программирования микроконтроллерных плат Arduino/Freduino. Описана структура и функционирование микроконтроллеров, среда программирования Arduino, необходимые инструменты и комплектующие для проведения экспериментов. Подробно рассмотрены основы программирования плат Arduino: структура программы, команды, операторы и функции, аналоговый и цифровой ввод/вывод данных. Изложение материала сопровождается более 80 примерами по разработке различных устройств: реле температуры, школьных часов, цифрового вольтметра, сигнализации с датчиком перемещения, выключателя уличного освещения и др. Для каждого проекта приведен перечень необходимых компонентов, монтажная схема и листинги программ. На FTP-сервере издательства выложены исходные коды примеров из книги, технические описания, справочные данные, среда разработки, утилиты и драйверы.

#### *Для радиолюбителей*

УДК 681.3.068 ББК 32.973.26-018.1

Die berechtigte Übersetzung von deutschsprachiges Buch Arduino. Mikrocontroller-Programmierung mit Arduino/Freeduino, ISBN: 978-3-<br>β45-65034-2. Copyright © 2010 Franzis Verlag GmbH, 85586 Poing. Alle Rechte vorbehalten, a und der Speicherung in elektronischen Medien. Das Erstellen und Verbreiten von Kopien auf Papier, auf Datenträger oder im Internet, insbesondere als PDF, ist nur mit ausdrücklicher Genehmigung des Verlags gestattet und wird widrigenfalls strafrechtlich verfolgt. Die Russische Übersetzung ist von BHV St. Petersburg verbreitet, Copyright © 2011.

Авторизованный перевод немецкой редакции книги Arduino. Mikrocontroller-Programmierung mit Arduino/Freeduino, ISBN: 978-3-645-<br>65034-2. Copyright © 2010 Franzis Verlag GmbH, 85586 Poing. Все права защищены, включая любые бумаге, электронных носителях данных и публикация в Интернете, в том числе в формате PDF, возможны только при наличии письменного согласия Издательства Franzis. Нарушение этого условия преследуется в уголовном порядке. Перевод на русский язык "БХВ-Петербург" © 2011. ArduinoTM является зарегистрированной торговой маркой Arduino LLC и аффилированных компаний.

#### **Группа подготовки издания:**

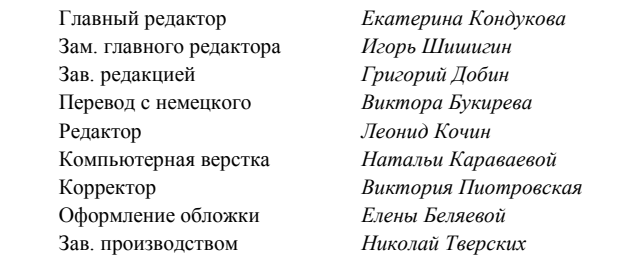

Подписано в печать 30.09.11. Формат 70×100 $\frac{1}{16}$ . Печать офсетная. Усл. печ. л. 20,32. Тираж 2000 экз. Заказ № "БХВ-Петербург", 190005, Санкт-Петербург, Измайловский пр., 29. Санитарно-эпидемиологическое заключение на продукцию № 77.99.60.953.Д.005770.05.09 от 26.05.2009 г. выдано Федеральной службой по надзору в сфере защиты прав потребителей и благополучия человека. Отпечатано с готовых диапозитивов

в ГУП "Типография "Наука" 199034, Санкт-Петербург, 9 линия, 12.

SBN 978-3-645-65034-2 (нем.) ISBN 978-5-9775-0727-1 (рус.)

© 2010 Franzis Verlag GmbH, 85586 Poing<br>© Перевод на русский язык "БХВ-Петербург", 2011

# Оглавление

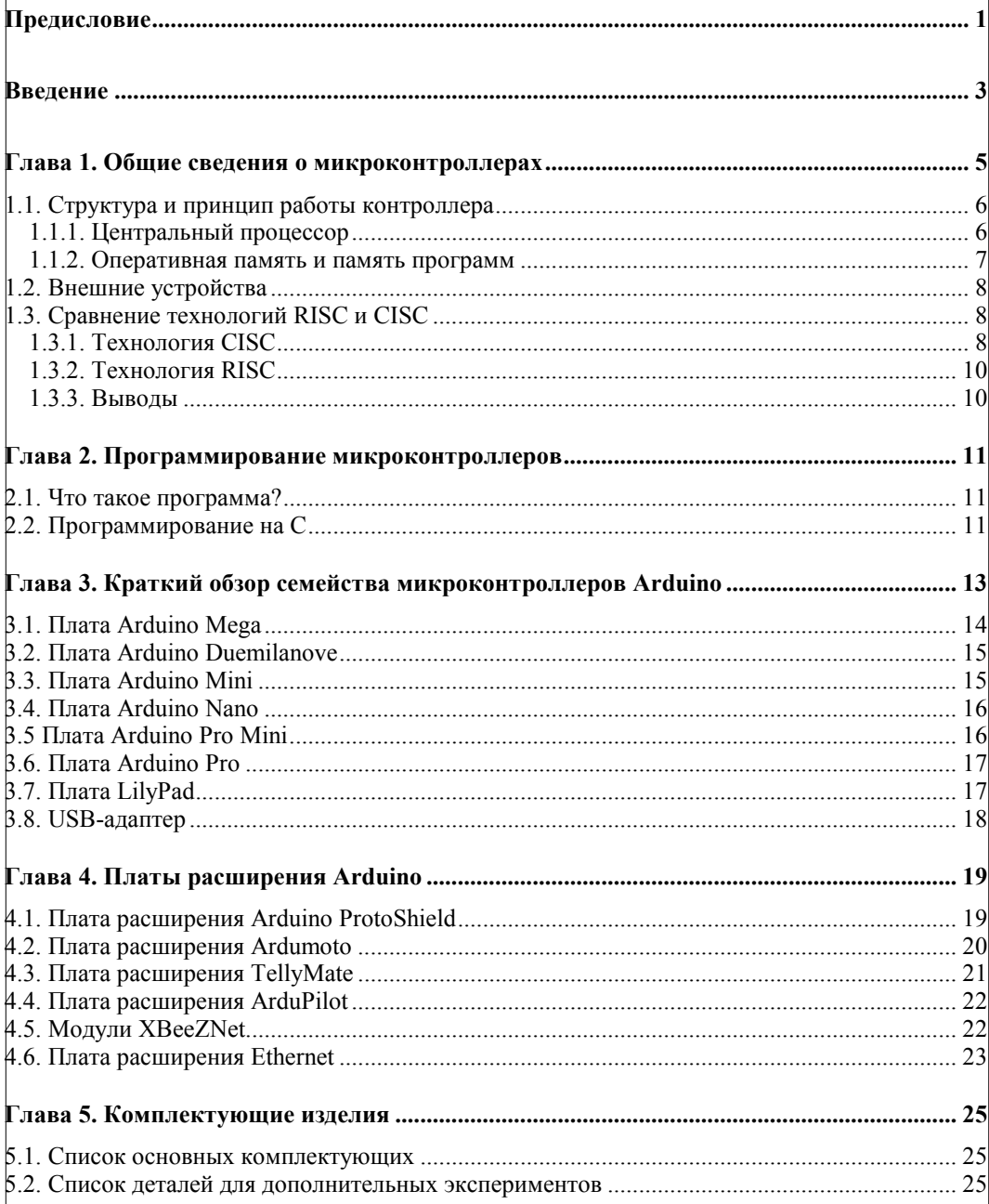

## Оглавление

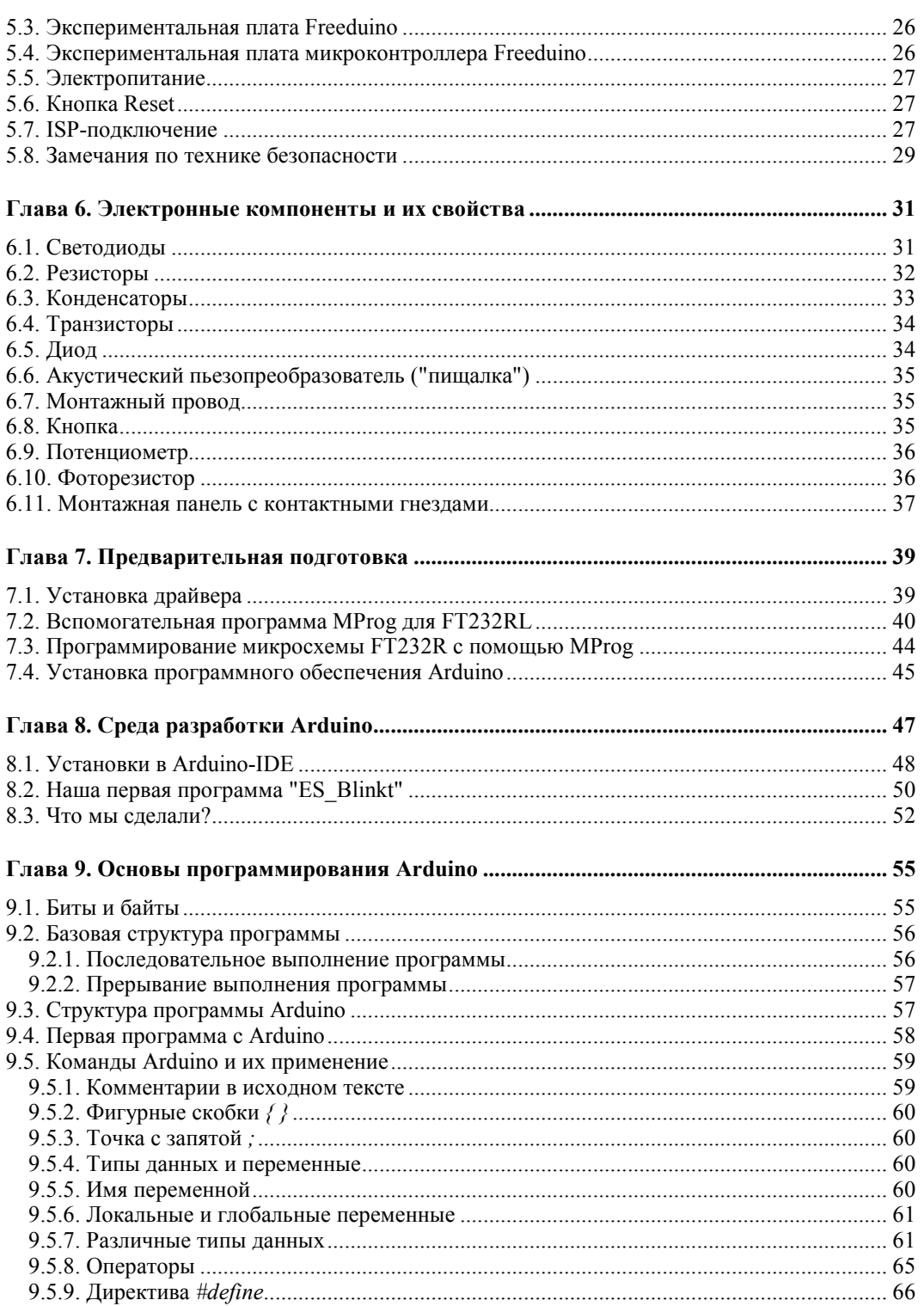

 $VI$ </u>

 $\overline{\phantom{a}}$  $\mathbf{r}$ 

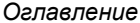

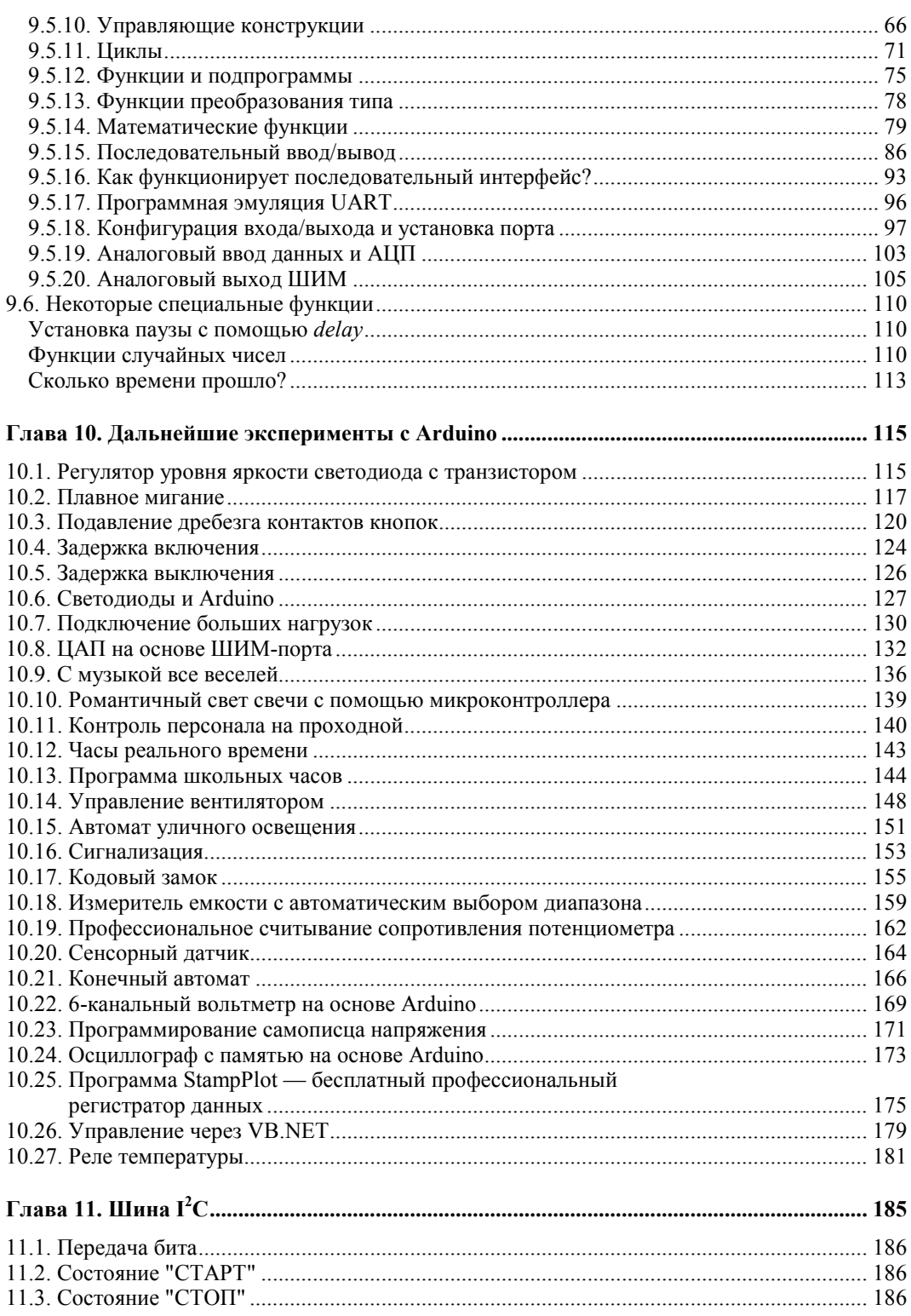

 $VII$ 

## Оглавление

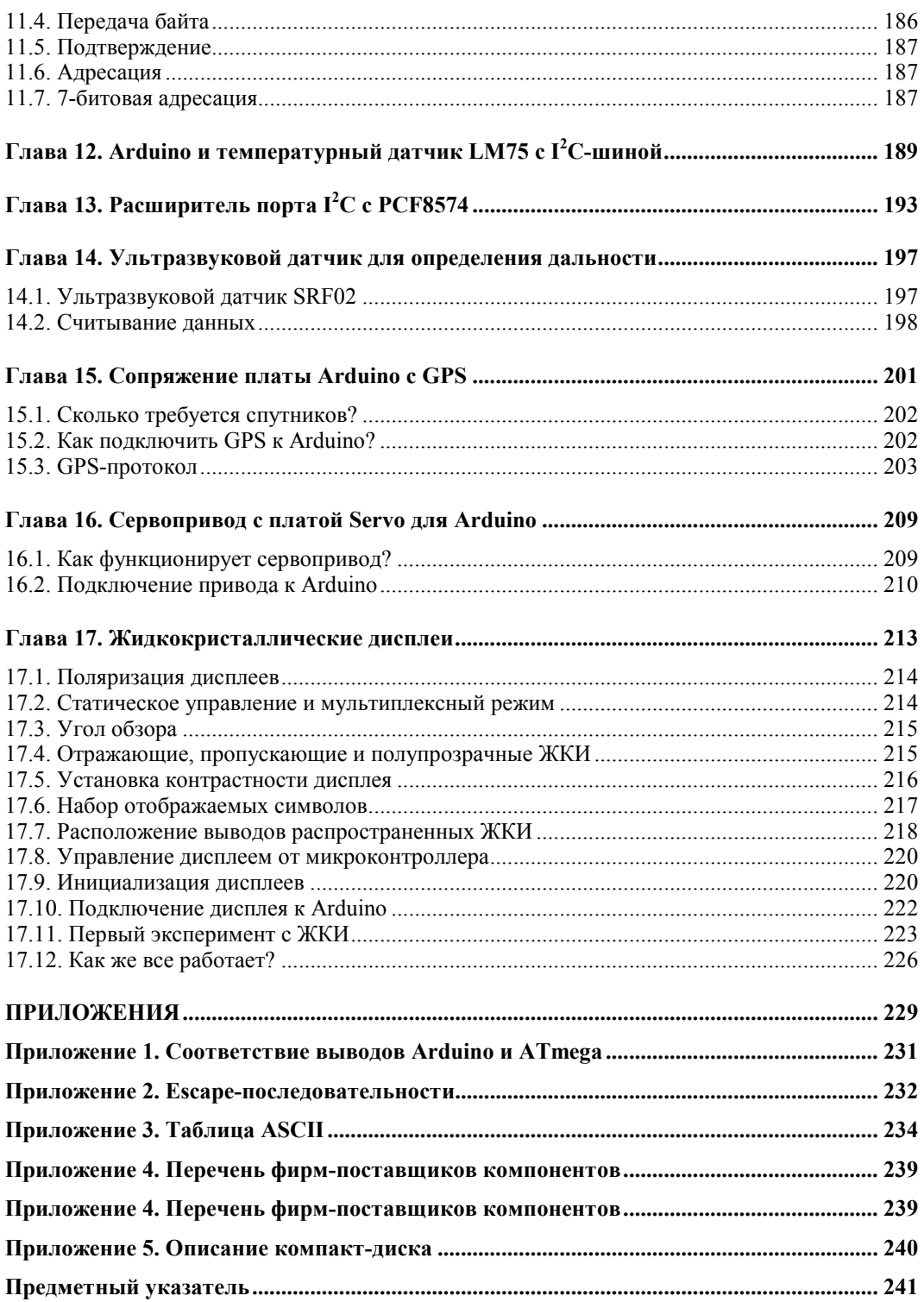

## $V\!I\!I\!I$

 $\frac{1}{2}$ 

## Предисловие

Многим нелегко сделать первый шаг в области электроники и программирования микроконтроллеров. Для освоения большинства систем микроконтроллеров новичку сначала требуется перевернуть горы литературы, а также прочитать и понять непростые технические паспорта. Среды программирования, как правило, довольно сложны и рассчитаны на профессиональных программистов. Таким образом, доступ в мир микроконтроллеров остается для некоторых навсегда закрытым.

Arduino — это простая для освоения платформа с открытым кодом на основе встроенного микроконтроллера и среды разработки с программным интерфейсом АРІ для микроконтроллеров. Для взаимодействия между человеком и микроконтроллером могут присоединяться различные аналоговые и цифровые датчики, которые регистрируют состояние окружающей среды и передают данные в микроконтроллер. Микроконтроллер обрабатывает входящие данные, а программа выда ет новые данные в виде аналоговых или цифровых значений. В результате открываются широкие горизонты для творчества.

В распоряжении разработчика предоставлены готовые программы и библиотеки функций среды программирования Arduino. Комбинируя аппаратные и программные средства, вы сможете с помощью этой книги связать наш реальный мир с миром микроконтроллера, который состоит из битов и байтов.

Желаю приятно провести время при чтении книги и проведении экспериментов!

Улли Соммер (Ulli Sommer)

## Введение

Книга представляет собой учебный курс программирования микроконтроллеров. Вы познакомитесь со структурой и принципом действия микроконтроллера изучите среду программирования Arduino, узнаете о необходимых инструментах и комплектующих для проведения экспериментов. Целая глава книги посвящена основам программирования плат Arduino. Здесь подробно описывается структура программы, команды, операторы и функции, аналоговый и цифровой ввод и вывод данных. Изложение материала сопровождается многочисленными практическими примерами. Вполне вероятно, что экспериментируя, вы сможете изобрести что-то новое в области микроконтроллерной технологии. Не останавливайтесь на достигнутом, старайтесь усовершенствовать конструкцию устройства и код программы.

Книга состоит из 17 глав и 5 приложений. Описано более 80 различных устройств на основе платы Arduino. Для каждого эксперимента приведен перечень необходимых компонентов, монтажная схема макета и листинги программ.

Подготовка к экспериментам. Для предлагаемых экспериментов потребуется всего несколько простых и доступных компонентов из ящика с радиодеталями Кое-что, возможно, придется приобрести специально. В приложении 4 указан перечень фирм-поставщиков электронных компонентов.

Лля большинства экспериментов не нужны ни батареи, ни внешний источник питания.

Очень полезным в работе будет многофункциональный измерительный прибор (мультиметр) и/или интерфейс к компьютеру. С этими средствами вы сможете провести дополнительные эксперименты и узнать много полезного. Пригодится и стандартный аккумулятор типоразмера АА (Mignon) или ААА (Micro).

Лицензия GPL. Вы можете поделиться своими собственными программами с лругими пользователями Интернета. Привеленные примеры программ имеют от крытую лицензию GPL (General Public License). Таким образом, вы имеете право на изменение программ, в соответствии с условиями GPL, их публикацию и предоставление другим пользователям, если распространяете свои программы также под лицензией GPL.

**Требования к системе.** Персональный компьютер не ниже Pentium III, ОС Windows 98SE/ME/XP/Vista/Windows 7, Linux, Macintosh, дисковод компактдисков, платформа Java.

**Обновления и поддержка.** Платформа Arduino постоянно совершенствуется. Обновления можно загрузить бесплатно с Web-сайта **www.arduino.cc** (вы платите только за доступ в Интернет).

**О компакт-диске к книге.** Материал прилагаемого к книге компакт-диска можно скачать по ссылке **ftp://85.249.45.166/9785977507271.zip**. Ссылка также доступна на странице книги на сайте **www.bhv.ru**.

Компакт-диск содержит различные программы, инструменты для программирования, технические паспорта и принципиальные схемы, а также коды примеров из книги. Использование этих материалов облегчает работу с книгой. Описание компакт-диска приведено в *приложении 5*.